1.) CNC12 UPGRADE path to v4.16 from previous versions. This is for updating the CNC software on an existing running Centroid CNC control using Oak, Allin1DC and MPU11

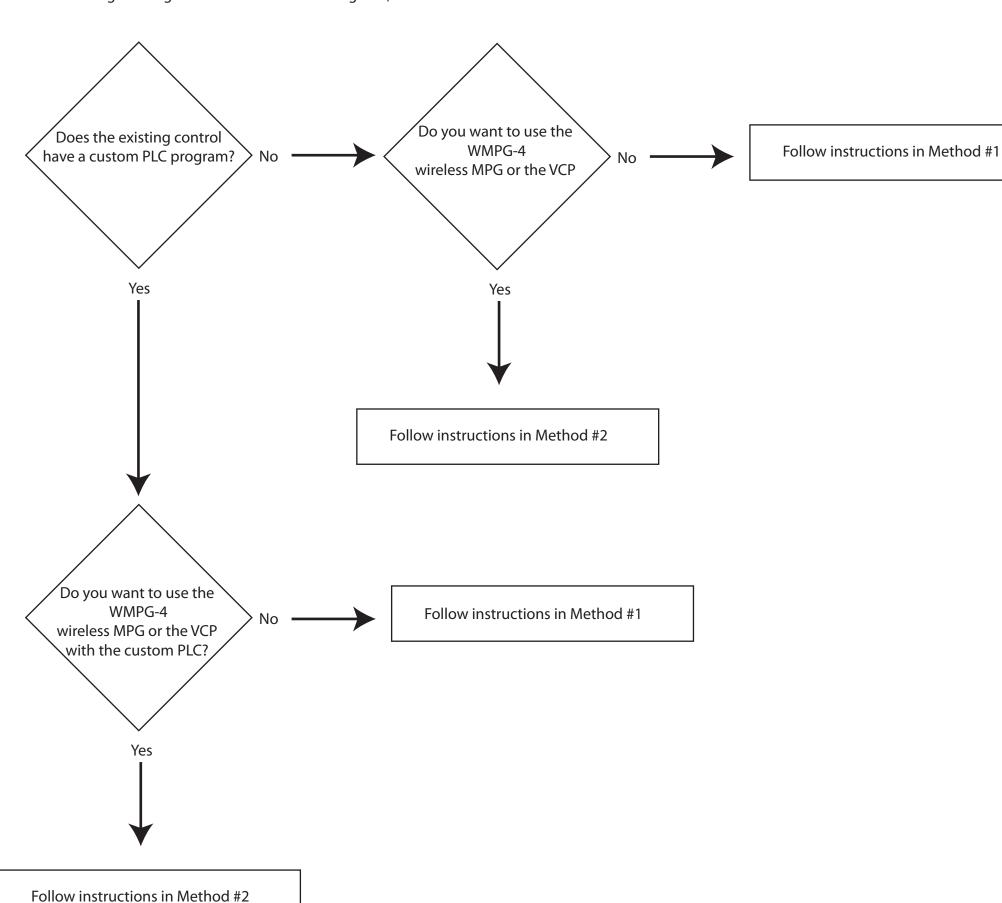

## CNC12 v4.16 **UPGRADE** installations instructions 10-14-20

**Method #1**: Update an existing CNC11/12 installation, use this when there is no need for wireless MPG or the new VCP

This method uses the old existing PLC program with the new version of CNC12.

- 1.) Press in Estop button
- 2.) create a fresh report.zip, then make a backup copy cncm/t directory
- 3.) run setup.exe (this will install on top of existing working cncm/t directory)
- 4.) choose NO to "install plc program?"
- 5.) with estop depressed, boot cnc12, make a fresh report.zip, email that fresh v4.16 report.zip file to <a href="mailto:diysales@centroidcnc.com">diysales@centroidcnc.com</a> to receive a License file. Install the license file.

Method #2: Update from previous version of CNC12/11 and you want to use the new VCP 2.0 or wireless MPG

This update method will use a new PLC program to "pick up" all the new PLC code that supports the new VCP 2.0 and Wireless MPG and other fixes and updates.

- 1.) Press in Estop, start existing installation of CNC12/11
- 2.) create a fresh report.zip. Close CNC12/11
- 2.) make a copy of the cncm/t directory
- 3.) run setup.exe
- 4.) choose YES to install plc program, choose PLC program from supplied list that is closet to your application and choose "Install and keep existing machine configuration" which stands for update existing CNC12/11/10 installation with the new PLC program but leave in place the cnc configuration and parameters from the old existing installation.
- 5.) with estop depressed, boot cnc12, make a fresh report.zip, email that fresh v4.16 report.zip file to <a href="mailto:divsales@centroidcnc.com">divsales@centroidcnc.com</a> to receive a License file. Install the license file.
- 6.) Be sure to configure CNC12 cnc control configuration and parameter to for any new features that you plan on using such as the wireless MPG and/or the new VCP 2.0.
- 8.) If you have a custom PLC program it will be necessary edit the new PLC program with any custom modifications previously made and recompile so that you will now have a PLC program with the custom modifications AND one that supports the new features (Wireless MPG and VCP 2.0)

### CNC12 v4.16 **NEW installation instructions** (not an upgrade of an existing system)

- 1.) configure Windows 10 meet the Centroid requirements. (see Centroid Tech Support forum for detailed information and sign up for free tech support there as well. www.centroidcncforum.com)
- 2.) run setup.exe
- 3.) choose YES to install plc program, choose PLC program from supplied list that is closet to your application and click "Install and overwrite existing machine configuration", this will install the default cnc12 parameters.
- 4.) with Oak, Allin1DC or MPU11 in bench test configuration and estop depressed: boot cnc12, make a fresh report.zip, email that fresh v4.16 report.zip file to <a href="mailto:diysales@centroidcnc.com">diysales@centroidcnc.com</a> to receive a License file. Install the license file.
- 5.) Configure CNC12 cnc control configuration screens and parameter to suit the machine tool. See detailed videos on Allin1dc and Oak bench testing and configuration on the Centroid Tech Support forum. <a href="https://www.centroidcncforum.com">www.centroidcncforum.com</a> be sure and sign up for free account to receive free tech support.

#### License files.

Trial License files as the name implies will allow all CNC software features to function for a limited amount of time, Trial license files are provided free of charge. To receive a Trial license file email a fresh v4.16 report.zip to support@centroidcnc.com

The table showing the feature set for the Pro License file and Ultimate licenses is on the following pages.

To receive a Pro or Ultimate license file if you are updating from a previous version

1.) purchase the upgrade on the website

https://www.centroidcnc.com/centroid diy/centroid cnc software downloads.html

If you are updating an existing system purchase a Pro License for CNC12 v4.16 at a discounted rate.

Choose age of system

System purchased within 18 months of 10-6-20 (15008) \$99.00 USD >

Add to Cart

2.) Forward the PayPal receipt that you received via email to <a href="mailto:diysales@centroidcnc.com">diysales@centroidcnc.com</a> along with a FRESH v4.16 report.zip.

If you purchased an Oak or Allin1dc and purchased a Pro or Ultimate license file at the same time you will be emailed the License file when the system ships to you.

CNC12 Software Levels and optional software Plug-ins for "servo controls": Oak, Allin1dc, MPU11. CNC12 v.4.16 rev9 (10-14-20)

## Feature set and Functionality:

See the CNC12 "Free", "Pro" (\$549) and "Ultimate" (\$995) definition table below for definition of what CNC features are included with each level. Note: The cost of the main board cnc hardware (oak, allin1dc, mpu11) has been reduced.

Pro and Ultimate License files require a Hardware Key Code or Trial Code to run. So for the v4.16 release there are four license files: Mill Pro, Mill Ultimate and Lathe Pro and Lathe Ultimate. Each license file can contain a Trial code, Hardware Key Code and the ATC plug in, CNC12-C Plug-in, (from user experience stand point there is only one thing to install the license file itself using the CNC12 utility menu). This eliminates the previous method of hand typing in of codes. The license file has all the information that CNC12 needs to activate the feature set.

## Codes and Plug-ins

1.) "Hardware Key Code": Hardware Key Codes License files are issued when the Hardware (Oak, Allin1dc, MPU11) is paid for. Hardware Key Code allows CNC12 Pro and Ultimate to run without a Trial code.

CNC12 "Free" does not require a Hardware Key Code License file or a Trial code License file to run.

The Hardware Key Codes main purpose is to ensure that Net 30 orders get paid. For instance, to ensure a Net 30 order of an Oak is paid the Oak system will not run Pro or Ultimate license without the Hardware Key Code. (in this case a Trial code is issued)

2.) Trial Codes: "10 day Trial" code "21 day Trial" code, "45 day Trial" code license files.

The 10, 21 and 45 Day Trial code license file activates the ATC and the "Ultimate" level. (For cases where customer/integrators want to try full feature set before buying or when reselling a machine tool the integrator and "hold back" the actual license file and use a Trial code license file while he waits on payment for the machine tool).

- 3.) In addition to the three levels, (Free, Pro and Ultimate) there are these separate optional software Plug-ins.
  - a.) "ATC capability Plug-in" #10660 \$280 (formerly known as BCD tool change output), same code works on either mill or lathe.
  - b.) 5 axis + simultaneous motion. "CNC12-C Plug-in"

Upgrade path to CNC12 v4.16 software from older versions of CNC10,CNC11,CNC12

1.) Everyone can buy CNC12 Pro License who is upgrading from cnc7,10,11, or cnc12 for \$299 (this will be called "Legacy Software Upgrade" and can be purchased directly on the website here.

https://www.centroidcnc.com/centroid\_diy/centroid\_cnc\_software\_downloads.html )

- ( Note: very old systems will need a hardware upgrade as well at additional cost to support CNC12 at the going rate for such hardware).
- 2.) Anyone who has an existing paid cnc7,10,11 or 12 software option unlock that is in the Ultimate Level (see list below), will get the Ultimate Level License with the \$299 Legacy Software upgrade cost.
- 3.) Anyone who bought an Oak/Allin1DC/Mpu11 within 18 months of this release can purchase the Legacy Software Upgrade for \$99, older than 18 months \$299
- 4.) If someone purchases Pro then at a later date wants to upgrade to Ultimate they can purchase Ultimate for: \$450

| Centroid CNC12 Servo CNC Mill and Lathe Software Le                            | evels<br>CNC12 Free v4.16                                     | CNC12 Pro v4.16                                                                                                    | CNC12 Ultimate v4.16                                     |
|--------------------------------------------------------------------------------|---------------------------------------------------------------|----------------------------------------------------------------------------------------------------|----------------------------------------------------------|
|                                                                                |                                                               | Mill Pro \$549, Lathe Pro                                                                                                    | Mill Ultimate \$995, Lathe                               |
| Cost                                                                           | Free                                                          | \$549, (future Router Pro<br>\$549)                                                                                                    | Ultimate \$995, (future Router Ultimate \$995)           |
| Mill and Lathe Intercon Conversational programming                             | Limited to 20 blocks of conversational                        | Unlimited                                                                                                    | Unlimited                                                |
| Wireless MPG Support ***                                                       | Not available                                                 | Yes                                                                                                    | Yes                                                      |
| Xkey, USB keyboard emulator support                                            | Included                                                      | Included                                                                                                    | Included                                                 |
| G-code program size                                                            | Limited to 50Kb Mill/Router<br>G-code file size, 5Kb Lathe    | Unlimited G-code file size                                                                                                    | Unlimited G-code file size                               |
| Work Coordinates Systems (WCS)                                                 | One (G54)                                                     | Eighteen (G54-G59 plus extended WCS)                                                                                                    | Eighteen (G54-G59 plus extended WCS)                     |
| Menu driven Probing cycles                                                     | Center of bore                                                | Complete Set of menu driven probing cycles. Bore, Boss, Slot, Web, Inside Corner, Outside corner, Single edge find, find angle, auto probe for CSR | probing cycles.                                          |
| Menu driven Digitizing cycles                                                  | Grid, Radial, Contour, Wall following, limited to 2500 points | Grid, Radial, Contour, Wall following, limited to 2500 points                                                                                      | Unlimited point Grid, Radial,<br>Contour, Wall following |
| Auto Tool Height Measurement                                                   | Unlimited auto measure on:<br>Reference Too I & Tools 1,2,3   | Unlimited auto measure on all tools.                                                                                                    | Unlimited auto measure on all tools.                     |
| Coordinate System Rotation                                                     | Manual                                                        | Automatic and Manual                                                                                                    | Automatic and Manual                                     |
| Tool Library                                                                   | 10 Tools                                                      | 200 Tools, (99 Tools Lathe)                                                                                                    | 200 Tools Mill, (99 Tools Lathe)                         |
| Sub Programs and Macros (M98 & G65)<br>Write your own custom macros, many uses | Not Included                                                  | Included                                                                                                    | Included                                                 |
| Cutter Compensation                                                            | Included                                                      | Included                                                                                                    | Included                                                 |
| Backlash Compensation                                                          | Included                                                      | Included                                                                                                    | Included                                                 |
| Screw compensation (laser or manual!)                                          | Included                                                      | Included                                                                                                    | Included                                                 |
| 3 axis simultaneous                                                            | Included                                                      | Included                                                                                                    | Included                                                 |
| 4 axis simultaneous                                                            | Not included                                                  | Included                                                                                                    | Included                                                 |
| 4 th Axis linear or rotary conversational programming.                         | limited to 20 blocks of Intercon                              | Unlimited                                                                                                    | Unlimited                                                |
| Operate as a 2 axis CNC with Manual Quill                                      | Included                                                      | Included                                                                                                    | Included                                                 |
| Operate as a 2 or 1 axis CNC control                                           | Included                                                      | Included                                                                                                    | Included                                                 |
| Any axis can be Linear or Rotary                                               | Included                                                      | Included                                                                                                    | Included                                                 |
| Spindle Encoder feedback,w/ RPM display                                        | Included                                                      | Included                                                                                                    | Included                                                 |
| Mill Rigid Tapping                                                             | Not Included                                                  | Included                                                                                                    | Included                                                 |
| Lathe Threading                                                                | Not included                                                  | Included                                                                                                    | Included                                                 |
| Lathe Automatic CSS                                                            | Not Included                                                  | Included                                                                                                    | Included                                                 |
| Lathe Rigid Tapping                                                            | Not included                                                  | Included                                                                                                    | Included                                                 |
| Lathe C axis                                                                   | Not included                                                  | Not included                                                                                                    | Included                                                 |
| Lathe Automatic Tool Measurement                                               | Unlimited auto measure on:<br>Tools 1,2,3                     | Unlimited auto measure on all tools.                                                                                                    | Unlimited auto measure on all tools.                     |
| G81 drilling cycles                                                            | Included                                                      | Included                                                                                                    | Included                                                 |

| Compression Tapping G-code Cycles                                                                          | Included                            | Included                                | Included                            |
|----------------------------------------------------------------------------------------------------|-------------------------------------|-----------------------------------------|-------------------------------------|
| Mill G-code scaling and mirroring                                                                          | Included                            | Included                                | Included                            |
| True G-code backplot graphics                                                                              | Included                            | Included                                | Included                            |
| Run Time Program Graphics                                                                                  | Included                            | Included                                | Included                            |
| Smart Search (stop and restart at any point)                                                               | Included                            | Included                                | Included                            |
| Touch Screen Virtual User Control Panel                                                                    | Included                            | Included                                | Included                            |
| Menu driven Part and Tool setup menus                                                                      | Included                            | Included                                | Included                            |
| Operate in Millimeter or Inches                                                                            | Yes                                 | Yes                                     | Yes                                 |
| 4th axis Jogging                                                                                           | Yes                                 | Yes                                     | Yes                                 |
| Software Axis pairing. Pair an axes with the $4^{th}$ or $5^{th}$ axis. Allows Two axis to be paired axes. | No                                  | Yes                                     | Yes                                 |
| Auto Squaring of Paired Axes                                                                               | No                                  | Yes                                     | Yes                                 |
| 4th axis G-code moves: 4&1,4&2,4&3,4&1&2,4&2,4&3,4&1                                                       | No                                  | Yes                                     | Yes                                 |
| G code Smoothing                                                                                           | Yes                                 | Yes                                     | Yes                                 |
| PLC Detective Software                                                                                     | Included                            | Included                                | Included                            |
| CNC12 Scale Input for DRO position display                                                                 | Included                            | Included                                | Included                            |
| Scale Input for axis positioning feedback                                                                  | Not Included                        | Not Included                            | Included                            |
| M0 Jogging                                                                                                 | No                                  | Included                                | Included                            |
| ATC support plugin                                                                                         | Requires ATC Software Plug-in \$280 | Requires ATC Software Plug-<br>in \$280 | Requires ATC Software Plug-in \$280 |
| 5 axis + simultaneous motion                                                                               | Requires CNC12-C Plug-in            | Requires CNC12-C Plug-in                | Requires CNC12-C Plug-in            |
|                                                                                                    |                                     |                                         |                                     |

<sup>\*\*\*</sup> Wireless MPG support for machines NOT using a stock v4.16 PLC program require their custom PLC program to be edited and tested which requires PLC programming, minimum custom PLC engineering/programming rate is \$90/hr.

<sup>\*\*</sup> VCP support for machines NOT using a stock v4.16 PLC program require their custom PLC program to be edited and tested which requires PLC programming, minimum custom PLC engineering/programming rate is \$90/hr.

TB313 (REV 4) - Centroid CNC12 New Parameter Quick Reference

Purpose: Quick Reference for new parameters and software features.

| Description                                                    | Parameter<br>Number | Value    | Value Description                                                 | Comments                                            |
|----------------------------------------------------------------|---------------------|----------|-------------------------------------------------------------------|-----------------------------------------------------|
| Allow Cycle Start in Run<br>Menu 400                           | 0                   | Disabled |                                                                   |                                                     |
|                                                                | 400                 | 1        | Enabled                                                           |                                                     |
| Forget Last Job Loaded                                         | 401                 | 0        | <v4.14 no<="" td="" v4.14="" yes,=""><td>set to "no"</td></v4.14> | set to "no"                                         |
| Forget Last Job Loaded                                         | 401                 | 1        | <v4.14 no,="" td="" v4.14="" yes<=""><td>Set to 110</td></v4.14>  | Set to 110                                          |
| Disable KeyBoard Jogging                                       | 403                 | 0        | Legend Enabled                                                    |                                                     |
| Legend (Alt-J)                                                 | 403                 | 1        | Legend Disabled                                                   |                                                     |
| Virtual Control Panel                                          | 219                 | 0        | Disabled                                                          | Requires software restart                           |
| (VCP)                                                          | 219                 | 1        | Enabled                                                           |                                                     |
| Default feed rate override percentage                          | 170                 | 5        | Sets Default Feed rate to 100%                                    | systems without physical jog panel                  |
| Mini PLC Add Devices.  "unconfigured Mini PLC _ found" message | 900                 | 0        | No PLCADD device                                                  | Turn off "unconfigured Mini PLC _ found"<br>message |
|                                                                |                     | 1        | 1 PLCADD                                                          |                                                     |
|                                                                |                     | 3        | 2 PLCADD                                                          |                                                     |
|                                                                |                     | 7        | 3 PLCADD                                                          |                                                     |
|                                                                |                     | 15       | 4 PLCADD                                                          |                                                     |
| MPG 1 Encoder Input                                            | 348                 | 0        | No MPG Installed                                                  | Turn off "MPG 1 Encoder Error" Message              |
|                                                                |                     | 15       | USB MPG or Wired MPG                                              | Tutti oii WFG I Litcodel Elloi Wessage              |
| Advanced File Ops                                              | 4                   | 9        | Use Windows file explorer                                         | Use Windows file explorer to open programs,         |
|                                                                |                     |          |                                                                   | copy programs to local drive.                       |

| Wired MPC           | }   |     |                                         |
|---------------------|-----|-----|-----------------------------------------|
|                     | 348 | 15  | Sets MPG encoder input to MPG Connector |
| MPG 1 Encoder Input | 349 | 100 | 100 detents (clicks)/rev                |
|                     | 350 | 400 | 400 counts/rev                          |

| Wireless MP                                             | G   |     |                                   |                           |
|---------------------------------------------------------|-----|-----|-----------------------------------|---------------------------|
| MPG Type 411                                            | 411 | 0   | CWP-4                             |                           |
|                                                         |     | 1   | WMPG-4                            |                           |
| USB MPG Options<br>Requires Software unlock<br>(#14688) | 218 | 0   | Disabled                          | Requires Software restart |
|                                                         |     | 3   | Lathe                             |                           |
|                                                         |     | 7   | 3 Axis Mill/Router                |                           |
|                                                         |     | 15  | 4 Axis Mill                       |                           |
|                                                         | 348 | 15  | Sets MPG encoder input to USB MPG |                           |
| MPG 1 Encoder Input 349 350                             |     | 100 | 100 detents (clicks)/rev          |                           |
|                                                         |     | 100 | 100 counts/rev                    |                           |

| Active G Cod           | le                   |          |                                                                         |                                                                                                    |
|------------------------|----------------------|----------|-------------------------------------------------------------------------|----------------------------------------------------------------------------------------------------|
|                        |                      | 0        | Always                                                                  |                                                                                                    |
| Oak/Allin1DC Mill 46   | Oak/Allin1DC Mill 46 | 1        | MDI Only                                                                |                                                                                                    |
|                        |                      | 2        | Never                                                                   |                                                                                                    |
|                        |                      | 0        | Always                                                                  | Development and Applications of the state of Applications of the state of Applications of Applications of Applications |
| Oak/Allin1DC Lathe 404 | 1                    | MDI Only | Parameter 408 is labeled Active G code but set 404 instead. (known bug) |                                                                                                    |
|                        |                      | 2        | Never                                                                   | Set 404 ilistead. (Kilowii bug)                                                                                                    |
|                        | 0                    | Always   |                                                                         |                                                                                                    |
| Acorn Mill             | Acorn Mill 46        | 1        | MDI Only                                                                | Set in Wizard                                                                                                    |
|                        | 2                    | Never    |                                                                         |                                                                                                    |
| Acorn Lathe 408        |                      | 0        | Always                                                                  |                                                                                                    |
|                        | 408                  | 1        | MDI Only                                                                | Set in Wizard                                                                                                    |
|                        | 2                    | Never    |                                                                         |                                                                                                    |

# **Custom Park Behavior (Acorn Only)**

In Acorn Wizard: Axis → Homing and Travel → Machine Parking. There is now the option to set a custom park macro. Set "Override default park behavior?" to yes and Edit "park.mac" to customize park macro.

| Keyboard shortcuts |                                                                                                   |                |                                           |  |  |
|--------------------|---------------------------------------------------------------------------------------------------|----------------|-------------------------------------------|--|--|
| Please             | Please See CNC12 Operators manual here: CNC 12 Operators Manual Section 2.25 for more information |                |                                           |  |  |
|                    | Key (s)                                                                                           | Function       | Comments                                  |  |  |
|                    | Alt S                                                                                             | Cycle Start    |                                           |  |  |
|                    | Esc                                                                                               | Cycle Cancel   |                                           |  |  |
|                    | ALT+i                                                                                             | Live PLC I/O   | See Section 2.27.3 CNC12 operators manual |  |  |
|                    | CTRL+ALT+i                                                                                        | Toggle inputs  |                                           |  |  |
|                    | CTRL+ALT+F                                                                                        | Toggle Outputs |                                           |  |  |